# **XDQSO Documentation**

*Release 0.7*

**Jo Bovy, Mike DiPompeo**

August 21, 2015

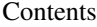

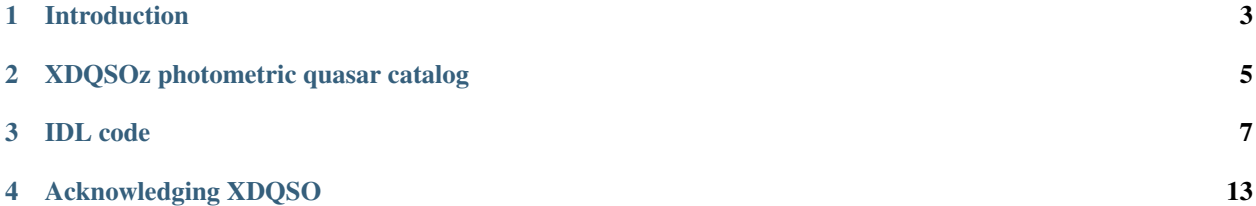

The XDQSO code accompanies the XDQSO/XDQSOz papers for quasar classification and photometric redshift estimation. It allows you to calculate photometric quasar probabilities to mimick [SDSS-III's BOSS](http://www.sdss3.org/surveys/boss.php) quasar target selection or to calculate photometric redshifts for quasars, using any combination of SDSS optical, GALEX, ultraviolet, UKIDSS near-IR, and WISE mid-IR photometry

Contents:

*[Introduction](#page-6-0) [XDQSOZ photometric quasar catalog](#page-8-0) [IDL code](#page-10-0) [Acknowledging XDQSO](#page-16-0)*

# **Introduction**

<span id="page-6-0"></span>To download the code use either

wget -qO- https://github.com/xdqso/xdqso/archive/v0.6.tar.gz | tar xvz

#### or

git clone https://github.com/xdqso/xdqso.git

Installation only requires you to set the environment variable XDQSODATA to the data directory of the distribution. EvilUPS setup is available.

Code is available either as xdqso or as xdqsoz. For most purposes you will want to use the xdqsoz functions: these allow you to calculate photometric redshifts and quasar probabilities for arbitrary redshift ranges. The xdqsoz routines are the functions used to create the photometric quasar catalog. If you want to mimick *SDSS-III's BOSS* quasar target selection or easily calculate probabilites in broad redshift bins you want to use the xdqso functions instead.

The functions xdqso\_calculate\_prob and xdqsoz\_calculate\_prob calculate photometric quasar probabilities. The former can only do this in three redshift ranges ( $z$  < 2.2; 2.2  $\le z \le$  3.5;  $z$  > 3.5), while the latter accomodates arbitrary redshift ranges.

Photometric redshifts can be calculated using the  $x$ d $q$ soz  $z$ pdf and  $x$ d $q$ soz eval  $z$ pdf functions. The former prepares the parameters of the one-dimensional redshift PDF for individual objects, the latter then allows you to evaluate this PDF. The function xdqsoz\_calculate\_prob\_andz wraps this functionality into the quasar probability calculation, including the redshift PDF sampled in increments of 0.01 in the output structure.

One can also use xdqsoz marginalize colorzprob to integrate the redshift PDF over arbitrary redshift ranges:

out= xdqsoz\_marginalize\_colorzprob(zmin,zmax,flux,flux\_ivar,norm=totlike)

Input is dereddened psfflux and psfflux\_ivar (to deredden you can use the functions xdqso\_sdss\_deredden and xdqso\_sdss\_deredden\_error) and a min and max redshift; output is the marginalized likelihood (marginalized over redshift). Setting norm=totlike returns the total quasar likelihood. If you then multiply the 'pqso' from the photometric quasar catalog below by the ratio of out and totlike you get the desired redshift-range probability (since the prior and the denominator do not change). When calculating quasar probabilities in many bins this is much faster than calling xdqsoz\_calculate\_prob repeatedly because you do not recalculate star likelihoods and priors each time.

# **XDQSOz photometric quasar catalog**

<span id="page-8-0"></span>The original version of the SDSS-XDQSO DR8 photometric quasar catalog that does not include WISE information is available at

[http://cosmo.nyu.edu/~jb2777/qsocat/xdqsoz\\_pqso0.5\\_imag21.5-nobadu.fits.gz](http://cosmo.nyu.edu/~jb2777/qsocat/xdqsoz_pqso0.5_imag21.5-nobadu.fits.gz)

#### [http://cosmo.nyu.edu/~jb2777/qsocat/README\\_pqso0.5\\_imag21.5-nobadu](http://cosmo.nyu.edu/~jb2777/qsocat/README_pqso0.5_imag21.5-nobadu)

This catalog is based on the same principle as the XDQSO method for BOSS quasar selection, but uses a slightly different algorithm (*XDQSOz*) for calculating quasar probabilities that also permits us to obtain photometric redshifts; it also allows quasar probabilities to be calculated quickly for arbitrary redshift ranges (see the accompanying code below).

The original catalog is a simple cut on  $P$ (quasar) > 0.5 for all objects that pass the BOSS quasar selection flag cuts, limited further to i\_0 < 21.5 mag and with some bad u-columns in the SDSS imaging data masked. We have performed some first tests of the clustering of the objects in the catalog, which shows that the level of stellar contamination is small  $(< 10\%)$ , but we have yet to break this up by redshift range, etc., and perform further tests. So exercise caution when using the catalog (especially at low Galactic latitude, since the SEGUE stripes are included), and please let us know if you find any problems.

An updated version of the catalog is available at

[http://www.mpia.de/homes/joe/xdqsozcat\\_galex\\_ukidss\\_wise\\_p20.fits.gz](http://www.mpia.de/homes/joe/xdqsozcat_galex_ukidss_wise_p20.fits.gz)

# [http://www.mpia.de/homes/joe/README\\_pqso0.2\\_wise](http://www.mpia.de/homes/joe/README_pqso0.2_wise)

which includes updated probabilities incorporporating WISE fluxes, and photometric redshift PDFs for all objects with P(quasar) > 0.2. Like the first catalog, it only includes objects that pass the BOSS quasar selection flag cuts and objects with  $i_0 < 21.5$ . There are tags to indicate if an object falls within the SDSS bright star mask, a region of bad SDSS photometry, an area with bad u-columns, or near contaminated WISE data. The same precautions as above apply to the new catalog. A catalog containing quasar/star probabilities for all point sources in SDSS DR8 is available upon request.

# **IDL code**

<span id="page-10-0"></span>Contents:

*[xdqso\\_calculate\\_prob](#page-10-1)*

*[xdqsoz\\_calculate\\_prob](#page-11-0)*

*[xdqsoz\\_eval\\_zpdf](#page-11-1)*

*[xdqsoz\\_marginalize\\_colorzprob](#page-11-2)*

*[xdqsoz\\_peaks](#page-12-0)*

*[xdqsoz\\_qso\\_track](#page-13-0)*

*[xdqsoz\\_zpdf](#page-13-1)*

*[xdqsoz\\_calculate\\_prob\\_andz](#page-13-2)*

# <span id="page-10-1"></span>xdqso\_calculate\_prob (in,/dereddened,/galex,/ukidss,/wise)

*calculate the extreme-deconvolution XDQSO QSO probability*

# Input:

in - structure containing PSFFLUX, PSFFLUX\_IVAR, EXTINCTION

Keywords:

dereddened - psfflux, and psfflux\_ivar is already dereddened

galex - GALEX fluxes are included in input structure, with tags NUV, FUV, NUV\_ivar, and FUV\_ivar. GALEX fluxes are in nanomaggies

ukidss - UKIDSS fluxes are included in input structure, with tags APERCSIFLUX3\_Y, APERCSIFLUX3\_J, APERCSIFLUX3\_H, APERCSIFLUX3\_K, APERCSIFLUX3ERR\_Y, APERCSIFLUX3ERR\_J, APERCSIFLUX3ERR\_H, APERCSIFLUX3ERR\_K. Fluxes/errors are in SI units.

wise - WISE fluxes are included in input structure, with tags w1\_nanomaggies, w2 nanomaggies, w1 nanomaggies ivar, w2 nanomaggies ivar. Fluxes are in Vega nanomaggies.

Output:

structure containing pqso, ... (see XDQSO catalog description)

History:

010-04-30 - Written - Bovy (NYU)

2014-04-02 - Added WISE, GALEX, UKIDSS - DiPompeo (UWyo)

<span id="page-11-0"></span>xdqsoz\_calculate\_prob (in,zmin,zmax,/dereddened,/galex,/ukidss,wise)

*calculate the extreme-deconvolution probability ratio, marginalizing over an arbitrary redshift range*

Input:

in - structure containing PSFFLUX, PSFFLUX\_IVAR, EXTINCTION

zmin, zmax - lower, upper bound of redshift interval

Keywords:

dereddened - psfflux, and psfflux\_ivar are already dereddened

galex - GALEX fluxes are included in input structure, with tags NUV, FUV, NUV\_ivar, and FUV\_ivar. GALEX fluxes are in nanomaggies

ukidss - UKIDSS fluxes are included in input structure, with tags APERCSIFLUX3\_Y, APERCSIFLUX3\_J, APERCSIFLUX3\_H, APERCSIFLUX3\_K, APERCSIFLUX3ERR\_Y, APERCSIFLUX3ERR\_J, APERCSIFLUX3ERR\_H, APERCSIFLUX3ERR\_K. Fluxes/errors are in SI units.

wise - WISE fluxes are included in input structure, with tags w1\_nanomaggies, w2\_nanomaggies, w1\_nanomaggies\_ivar, w2\_nanomaggies\_ivar. Fluxes are in Vega nanomaggies.

Output:

out - structure containing pqso, ...

History:

2010-04-30 - Written - Bovy (NYU)

2010-05-29 - Added Galex - Bovy

2010-10-30 - Added UKIDSS - Bovy

2014-03-31 - Added WISE - DiPompeo (UWyo)

#### <span id="page-11-1"></span>xdqsoz\_eval\_zpdf (z,zmean,zcovar,zamp)

*evaluate the photometric redshift PDF for a given redshift given means, covars, and amps*

Input:

```
z - redshift [nz]
```
zmean, zcovar, zamp - from *[xdqsoz\\_zpdf](#page-13-1)*

Output:

 $p(z)$ 

History:

2011-01-18 - Written - Bovy (NYU)

<span id="page-11-2"></span>xdqsoz\_marginalize\_colorzprob (zmin,zmax,flux,flux\_ivar,/galex,/ukidss,/wise,norm=norm,/log)

*marginalize the probability of a relative flux + redshift (not a color) over redshift*

Input:

zmin, zmax - redshift

flux - [nfluxes] or [nfluxes,ndata] array of fluxes

flux\_ivar - [nfluxes] or [nfluxes,ndata] array of flux\_ivars

### Keywords:

galex - use GALEX fits

ukidss - use UKIDSS fits

wise - use WISE fits

log - calculate log

## Output:

number or array of probabilities

#### Optional Output:

norm - normalization factor (likelihood marginalized over redshift 0 to infinity)

#### History:

2011-01-16 - Written - Bovy (NYU)

2014-03-31 - Added WISE - DiPompeo (UWyo)

<span id="page-12-0"></span>xdqsoz\_peaks(flux,flux\_ivar,nzs=nzs,peak\_threshold=peak\_threshold,/galex,/ukidss,/wise,/plot,peakz=peakz,xdqsoz=xdqsoz)

*calculate the number of peaks of a zpdf as well as the MAP z*

Input:

flux - dereddened flux

flux\_ivar - dereddened flux\_ivar

#### Optional Input:

nzs - number of points to sample the PDF at

peak\_threshold - threshold for defining a peak (contiguous region with p above peak\_threshold)

Keywords:

```
galex - use GALEX fits
```

```
ukidss - use UKIDSS fits
```
wise - use WISE fits

plot - make QS plot

# Output:

number of peaks

Optional Output:

peakz - MAP z

xdqsoz - structure containing {peakz,peakprob,peakfwhm,otherz,otherprob,otherfwhm} for all peaks

History:

2011-01-18 - Written - Bovy (NYU)

#### 2014-03-31 - Added WISE - DiPompeo (UWyo)

#### <span id="page-13-0"></span>xdqsoz\_qso\_track (z,i=i,/galex,/ukidss,/wise)

*calculate the mean quasar locus*

#### Input:

z - redshift or array of redshifts [N]

## Optional Input:

i= dereddened i-band magnitude

#### Keywords:

galex - use GALEX fits

ukidss - use UKIDSS fits

wise - use WISE fits

# Output:

mags[ndim,N] - array of apparent magnitudes (ugriz[NUV,FUV,YJHK])

# History:

2011-04-01 - Written - Bovy (NYU)

2014-04-02 - Added WISE - DiPompeo (UWyo)

<span id="page-13-1"></span>xdqsoz\_zpdf, flux, flux\_ivar, /galex, /ukidss, /wise, zmean=zmean, zcovar=zcovar, zamp=zamp

*calculate the photometric redshift pdf using XDQSOz*

# Input:

flux - [nfluxes] or [nfluxes,ndata] array of fluxes

flux\_ivar - [nfluxes] or [nfluxes,ndata] array of flux\_ivars

# Keywords:

galex - use GALEX fits

ukidss - use UKIDSS fits

wise - use WISE fits

## Output:

zmean - [ngauss,ndata] array of means

zcovar - [ngauss,ndata] array of covars

zamp - [ngauss,ndata] array of amplitudes

#### History:

2011-01-18 - Written - Bovy (NYU)

2014-04-02 - Added WISE - DiPompeo (UWyo)

#### <span id="page-13-2"></span>xdqsoz\_calculate\_prob\_andz (in,zmin,zmax,/dereddened,/galex,/ukidss,/wise)

*The same as xdqsoz\_calculate\_prob, with xdqsoz\_zpdf wrapped in to simultaneously calculate z PDF* Input:

in - structure containing PSFFLUX, PSFFLUX\_IVAR, EXTINCTION

zmin, zmax - lower, upper bound of redshift interval

Keywords:

dereddened - psfflux, and psfflux\_ivar are already dereddened

galex - GALEX fluxes are included in psfflux, psfflux\_ivar, and extinction; use them

ukidss - use UKIDSS (like /galex)

wise - use WISE (like /galex)

# Output:

out - structure containing pqso, ... , z array from zmin to zmax in 0.01 increments, z PDF at each value of z.

History:

2014-03-31 - Written - DiPompeo (UWyo)

# **Acknowledging XDQSO**

<span id="page-16-0"></span>Please cite the relevant papers among the following:

BOSS CORE target selection paper (also cite [Ross et al. 2011\)](http://adsabs.harvard.edu/abs/2011arXiv1105.0606R): *Think outside the color box: probabilistic target selection and the SDSS-XDQSO quasar targeting catalog*, Bovy, J., et al., 2010, ApJ, 729, 141 [\[ApJ\]](http://dx.doi.org/10.1088/0004-637X/729/2/141) [\[ADS\]](http://adsabs.harvard.edu/abs/2011ApJ....729..141B)

Photometric redshifts: *Photometric redshifts and quasar probabilities from a single, data-driven generative model*, Bovy, J., et al., 2011, ApJ, 749, 41 [\[ApJ\]](http://dx.doi.org/10.1088/0004-637X/749/1/41) [\[ADS\]](http://adsabs.harvard.edu/abs/2012ApJ...749...41B)

Updated XDQSO with WISE: *Quasar Probabilities and Redshifts from WISE mid-IR through GALEX UV Photometry*, DiPompeo,M.A., et al., 2015, MNRAS, 452, 3124 [\[MNRAS\]](http://dx.doi.org/10.1093/mnras/stv1562) [\[ADS\]](http://adsabs.harvard.edu/abs/2015MNRAS.452.3124D)

Catalog paper: *The SDSS-XDQSO photometric quasar catalog*, Myers, A. D., et al., 2015, in preparation

XD methodology paper: *Extreme deconvolution: inferring complete distribution functions from noisy, heterogeneous and incomplete observations*, Bovy, J., Hogg, D. W., & Roweis, S. T., 2011, AOAS, 5, 2B, 1657 [\[AOAS\]](http://dx.doi.org/10.1214/10-AOAS439) [\[ADS\]](http://adsabs.harvard.edu/abs/2011AnApS...5.1657B)